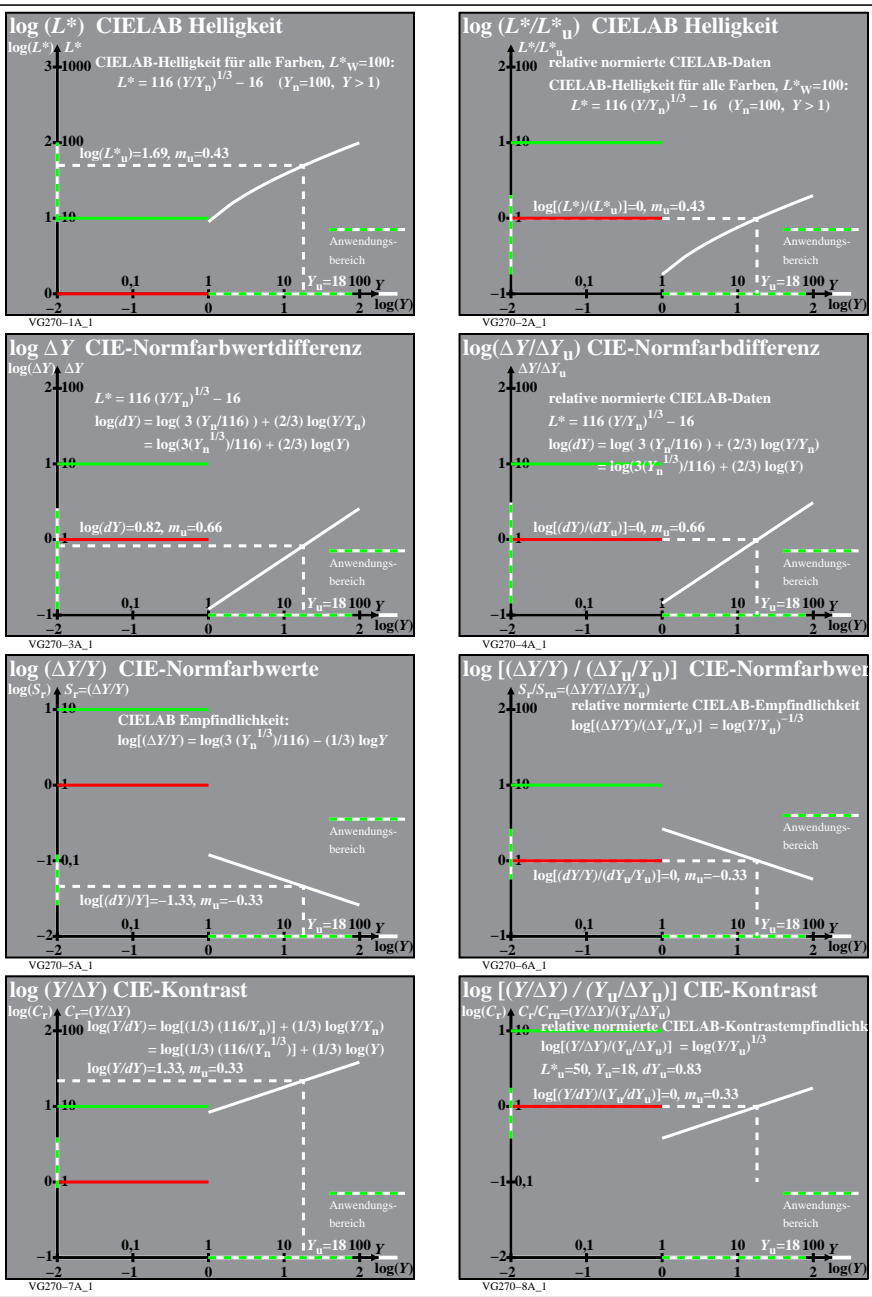

 **2 log(***Y***)**

 **2 log(***Y***)**

 **2** *Y***u=18100 log(***Y***)**

 **2** *Y***u=18100 log(***Y***)**

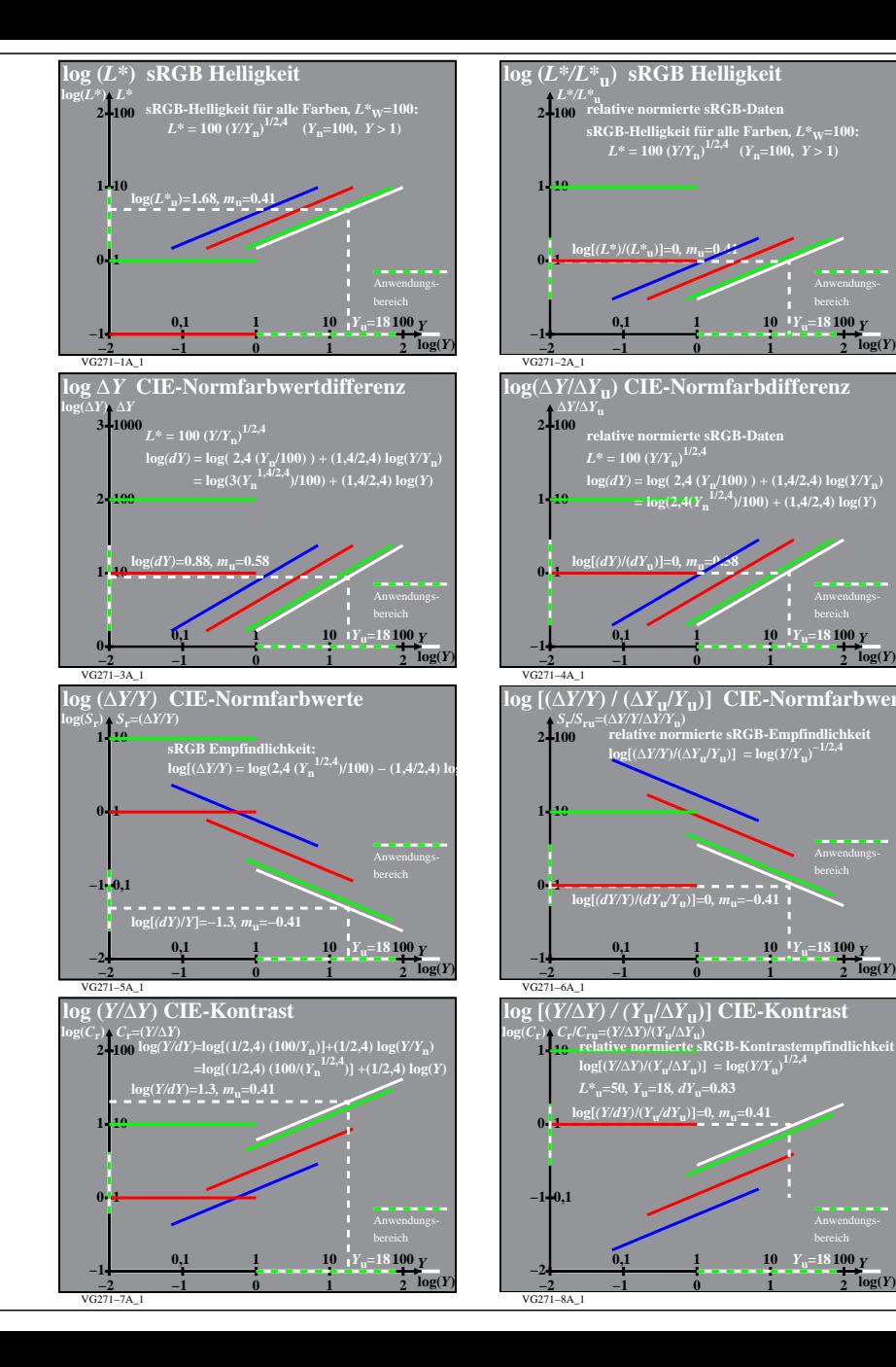

VG270−7R